## Quick Start Card

#### All Content Dashboard

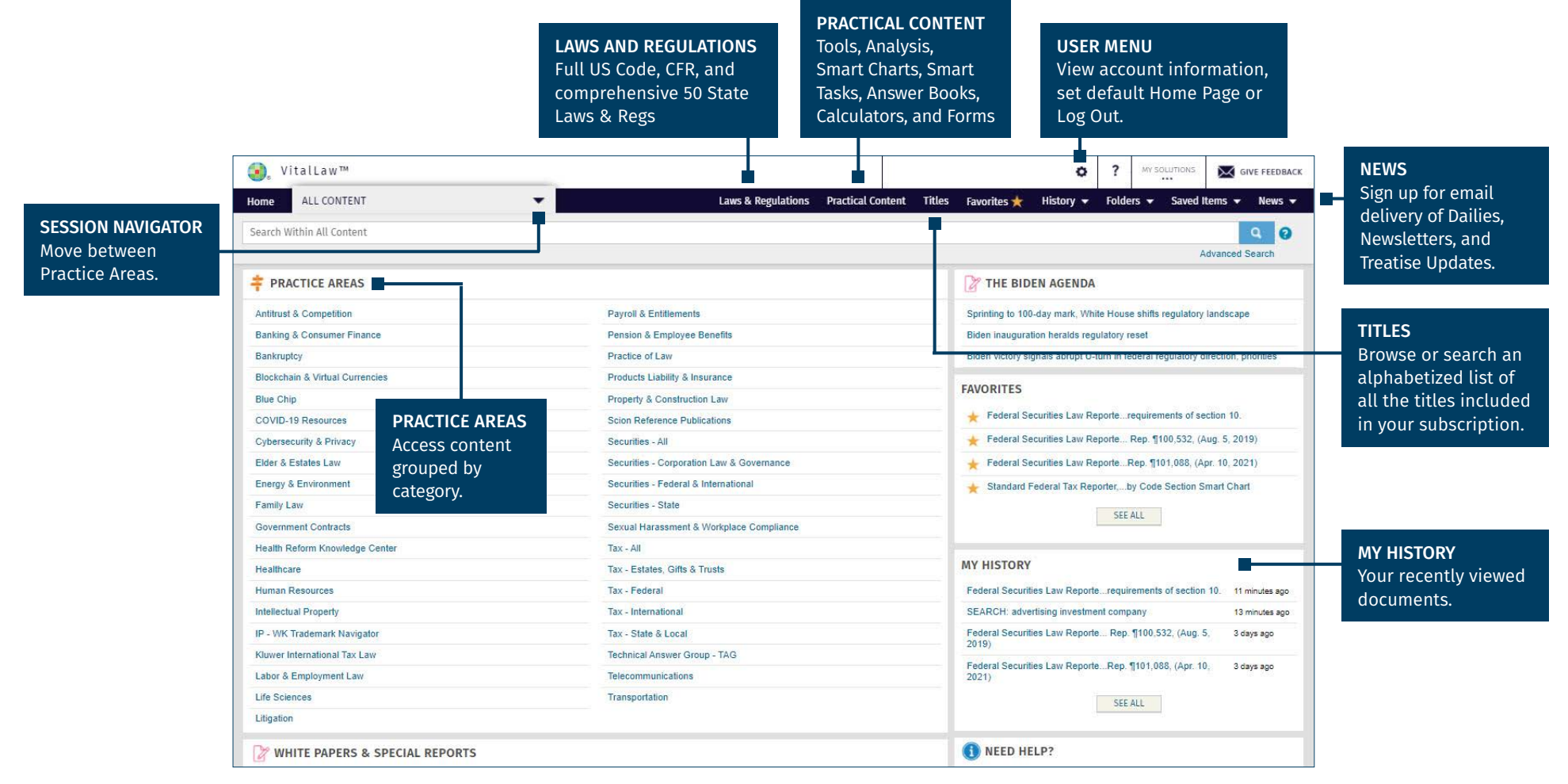

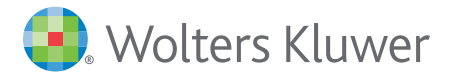

Access additional training resources via [wolterskluwerlr.com/training/](https://www.wolterskluwer.com/en/solutions/legal-regulatory/training-support)

# VitalLaw™ *my.vitallaw.com*

## Quick Start Card

#### Practice Area Dashboard

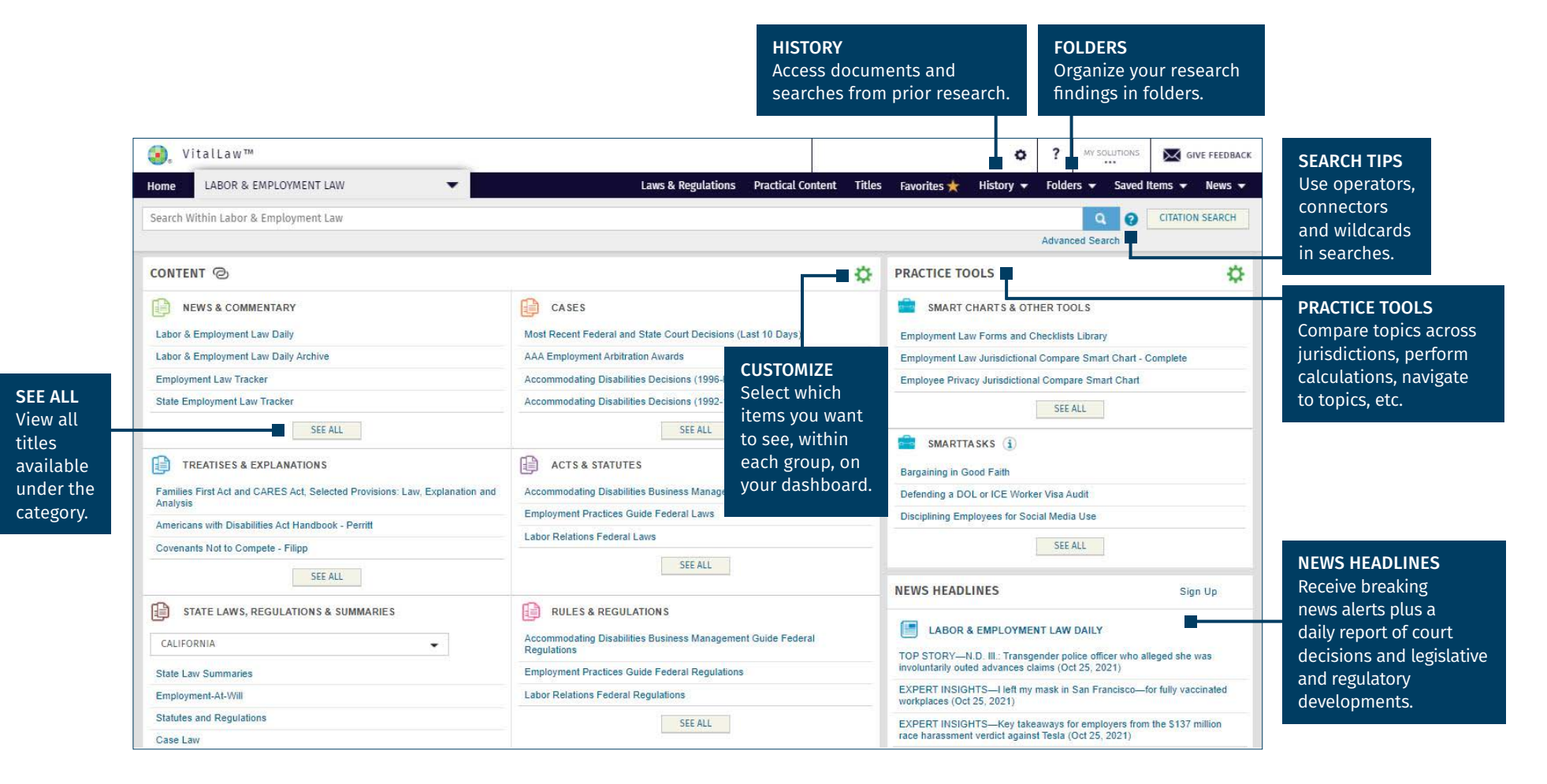

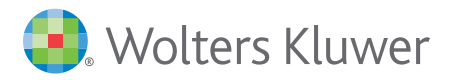

Access additional training resources via [wolterskluwerlr.com/training/](https://www.wolterskluwer.com/en/solutions/legal-regulatory/training-support)

# VitalLaw™ *my.vitallaw.com*

### Quick Start Card

#### Search Results

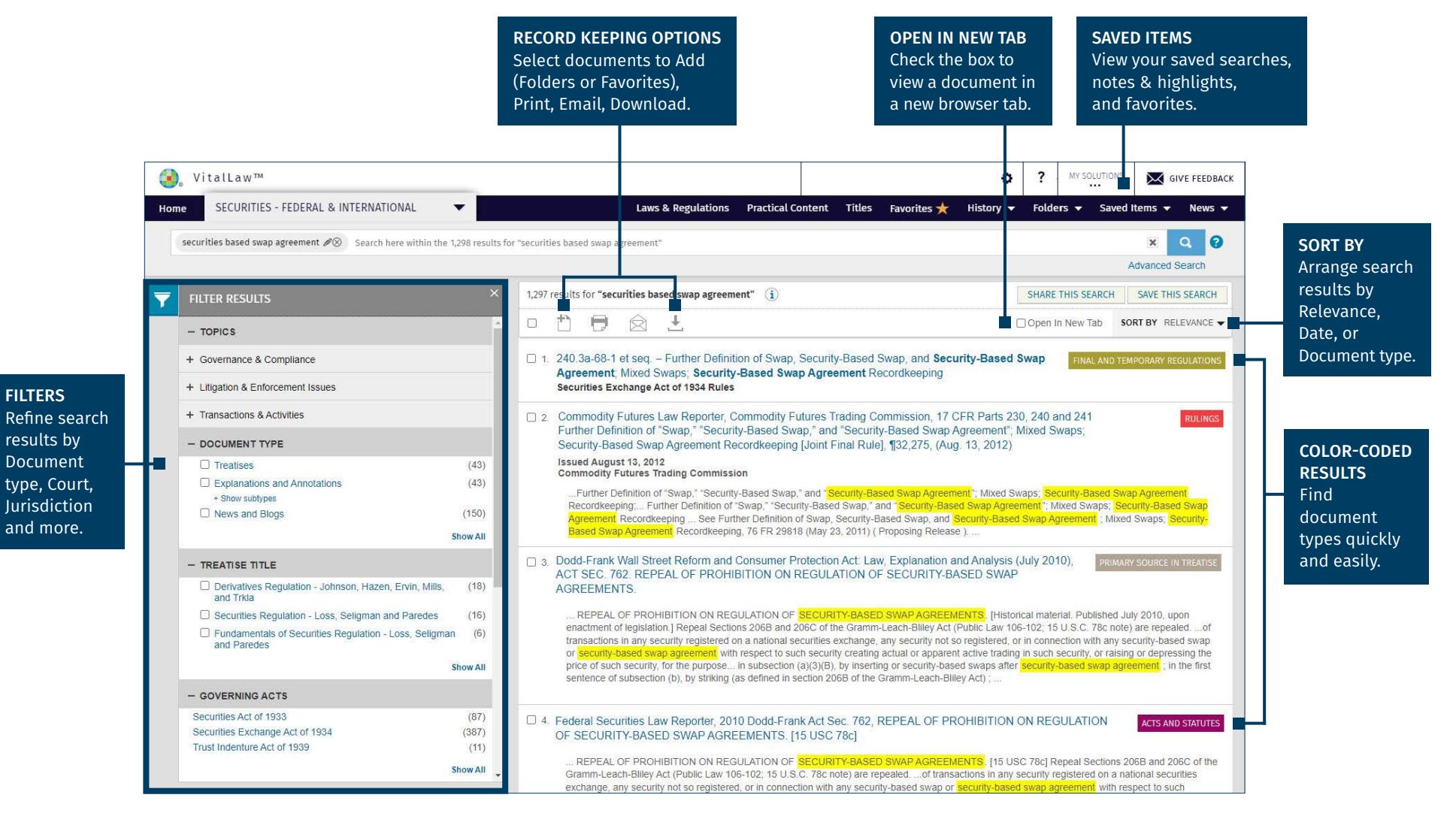

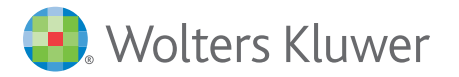

Access additional training resources via [wolterskluwerlr.com/training/](https://www.wolterskluwer.com/en/solutions/legal-regulatory/training-support)

Customer Support ■ M-F 8AM-6PM CST 1-866-529-6600

# VitalLaw™ *my.vitallaw.com*

### Quick Start Card

#### Document View

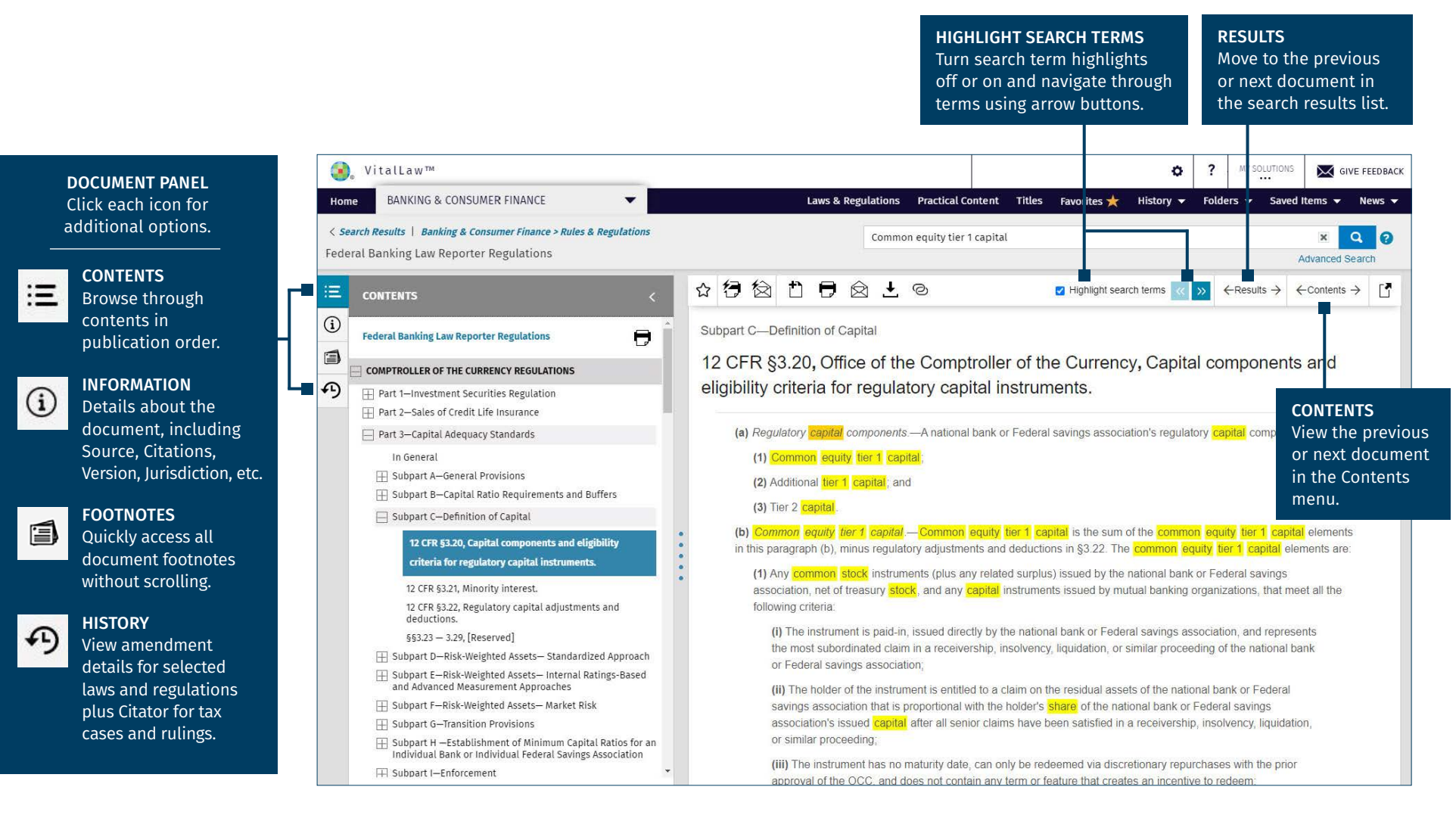

**Noters Kluwer** 

Access additional training resources via [wolterskluwerlr.com/training/](https://www.wolterskluwer.com/en/solutions/legal-regulatory/training-support)

Customer Support ■ M-F 8AM-6PM CST 1-866-529-6600